## **3456A·15B SERVICENOTE**

SUPERSEDES 3456A·15A

#### -hp- MODEL 3456A DIGITAL VOLTMETER

#### Serial Numbers Prior To: 2201A04796

#### ENHANCEMENT OF MAIN CONTROLLER BOARD (A4)

Instruments in the above range of instruments may be subject to a wide variety of Outguard digital problems caused by a speed deficiency of the microprocessor, A4U15, and the two RAMs, A4U10 and A4U11. The symptoms can be seen in one or more of the following descriptions:

1. Unit will not pass selectable Self-Test #2 at turn-on, or after being completely warmed up.

2. Unit "locks up" and won't respond to front panel commands.

3. Unit will not respond to HP-IB commands.

4. Unit becomes unstable.

5. Unit "hangs up" HP-IB or sends false SRQ.

These symptoms will almost always be intermittent and are likely to disappear temporarily if the instrument is reset or power is cycled off and on again. The only positive cure is as described below.

#### **MODIFICATION PROCEDURE**

Refer to the 3456A Operating and Service Manual (-hp- *PIN* 03456-90004) for board locations, disassembly procedures, and safety precautions.

 $\mathcal{O}(\log n)$ 

3456A-15B

 $W/OF/WO$  6/88-09/BO

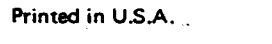

 $\overline{\phantom{a}}$ 

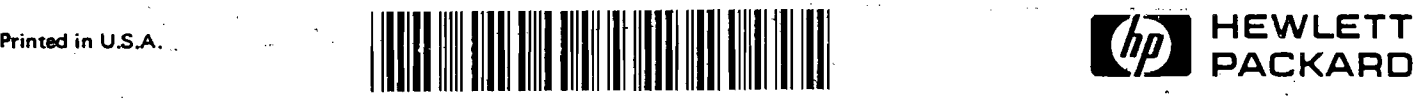

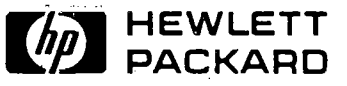

FOR MORE INFORMATION. CALL YOUR LOCAL HP SALES OR SERVICE OFFICE or East (201) 265·5000 • Midwest (312) 255-9800 • South (404) 955-1500. West (213) 970-7500 or (415) 968-9200;OR WRITE, Hewlett-Packard. 1501 Page Mill Road, Palo Alto. California 94304. IN EUROPE, CALL YOUR LOCAL HP SALES OR SERVICE OFFICE OR WRITE. Hewlett-Packard S.A., 7, rue du Bois-du-Lan, P.O. Box CH-1217 MEYRIN 2 -Geneva, Switzerland. IN JAPAN, Yokogawa-Hewlett-Packard Ltd., 9-1, Takakura-cho, Hachioji-shi, Tokyo, Japan 192.

# CAUTION

*The assembly and components involved in the following steps are all static sensitive, and should be handled at a static free work*  area, and in accordance with approved procedures.

1. Remove the Outguard Main Controller assembly  $(A4)$  from the instrument.

2. Remove and discard U10, U11, and U15 from the assembly.  $\gamma$ <sub>ITA</sub> $\gamma$ BICOM

3. Use the following components to replace the previous components in step 2 .

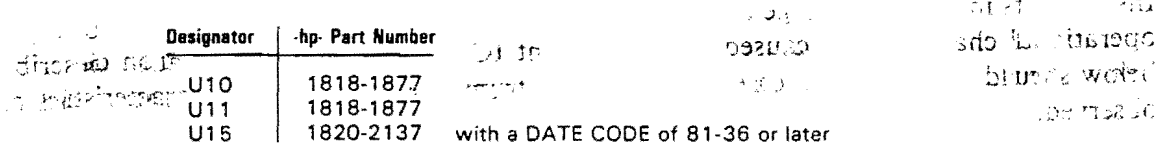

4. Return the board to its proper position in the instrument, reconnect the cable; $\frac{1}{2}$  and  $A^{\circ}$ .  $\frac{1}{2}$ reassemble.

1n:j '*Admit ...* To verify proper operation, perform the instrument self-tests by pressing the "SELF TEST"<sup>?</sup> button. The instrument should respond by alternately displaying all LEDs and annun- . ciators, blanking out, and then repeating the cycle again. Press the "SELF TEST" button to resume normal operation.

**SOUR**  $\varphi(t)$ دي ر  $\eta_1^2 \neq 0$  $\mathcal{Q}(\mathcal{D},\mathcal{D})$ ₹Ω€ These symptoms .' is ,3?'O~'Ji:'

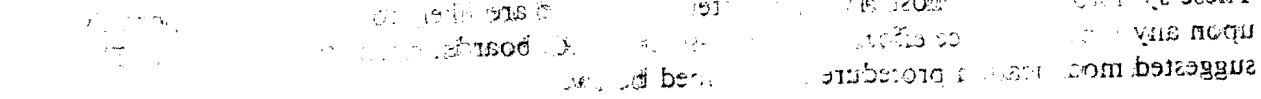

### $38$  MODIFUATION MODEL 38

Refer to the 3-56. Operating and Service Manual (-hp- P/N 03456-90004) for boned locations, disassembly procentre and  $\ldots$  ety precautons.

 $\mathbf{W}/\mathbf{P} \mathbf{M}, \mathbf{O} \mathbf{P}/\mathbf{W} \mathbf{C}$ 

, . ---" . ,.\_--,---,.

 $\begin{minipage}{0.99\textwidth} \includegraphics[width=0.99\textwidth]{figures/10.99\textwidth} \includegraphics[width=0.99\textwidth]{figures/10.99\textwidth} \includegraphics[width=0.99\textwidth]{figures/10.99\textwidth} \includegraphics[width=0.99\textwidth]{figures/10.99\textwidth} \includegraphics[width=0.99\textwidth]{figures/10.99\textwidth} \includegraphics[width=0.99\textwidth]{figures/10.99\textwidth} \includegraphics[width=0.99\textwidth]{figures/10.99\textwidth} \includegraphics[width=0.99\textwidth]{figures/10.99\textwidth} \includegraphics[width$ 

Printed in U.S.A.

i

i<br>III american de componenta

l~11.,.:tl i;ii.I.1 ~"~!! II;!'I,I ill 'li1lr ~i;I"~~I\.. ,

.<br>1955 Mars Information, Call Your, Lucal HP SALES DR SERVICE OFENT OF Each 120 - 265-5000 & Midwest (312) 255-9800 @ Shum rand<br>11. The Solice West (210) 970-7500 of (415) 968-9200(DR WRITE Hewnom Republied 1501 2003 Porta THE WORK INTOWNATING, URLE TOUS, LUCAL HP SALES OR SERVICE OFERET OF ERLINE (2005) & MINUMERE (3728 253-9800) e<br>955-1500 M West (210890-7500 of (415) 968-9200:08 WRITE, Herwist-Packing 1501 Rege Minitowea Pako Arc Confirm<br>  $172.7$ Geneva, Grupo (Cara de la Casta de Maria, de la Maria, Hemati-Packard C.A., 7, rue du Bols-ci⊱, yn Roll (Cycly<br>Geneva, Swirzerland, Is Japak, Yokogawa- swiet Pactard Ltd., 9-1. Takakurascho, Hachchesfi, Pokyo, Japan 19®